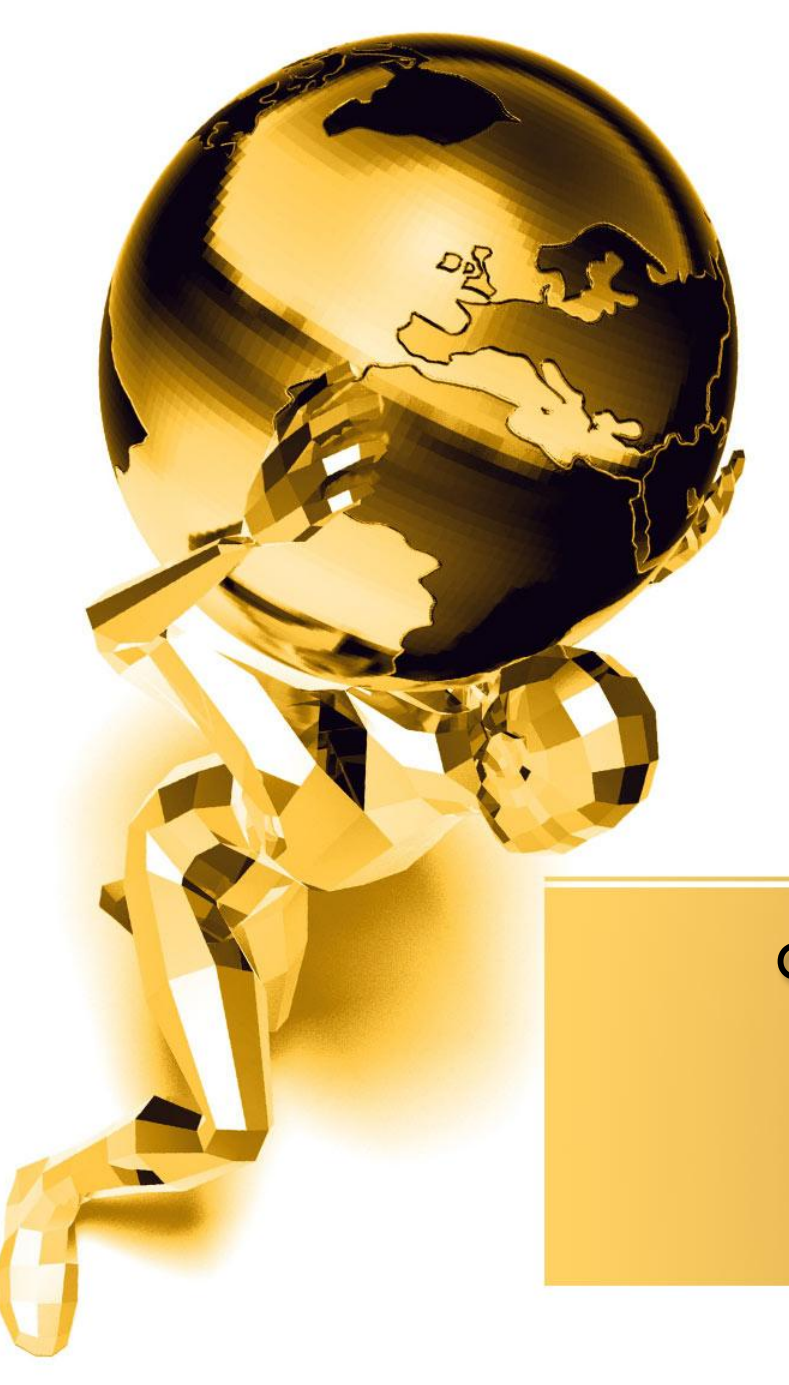

## Қолданбалы бағдарламалық жасақтама

**Орында**ғ**ан:Амантай Дархан Куянбаева Айн**ұ**р С**ә**дуа**қ**ас А**қ**ниет Юлдашева Дилором**

#### технологиялары.

- Бағдарламаларды жүктеу
- **ОНдеу технологиялары**
- **Мәтіндік аҚпараттарды**
- Қосымшалармен жұмыс.
- жасаҚтамасындаҒы
- Колданбалы бағдарламалар

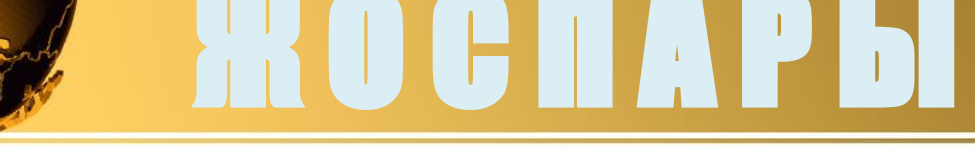

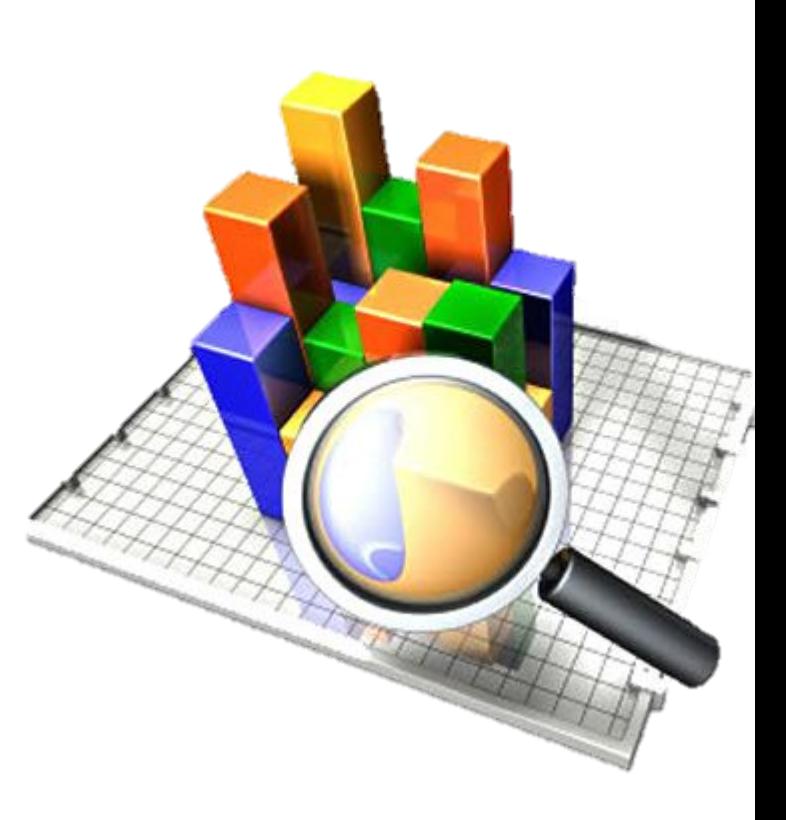

- *• Қолданбалы бағдарламалық жасақтама* əртүрлі мəселелік аумақтардағы қолданбалы есептерді шешуді жасақтайтын жеке қолданбалы программалар мен қолданбалы программалар дестелерінен (ҚПД) тұратын программалық жасақтама бөлігі. Оның құрамына:
- жалпы мақсаттағы ҚБЖ;
- мәселелік бағытталған ҚБЖ;
- интегралданған ҚБЖ кіреді.

*• Жалпы мақсаттағы* қолданбалы программалық жабдықтар құрамына əртүрлі қолданбалы есептерді шешуге жиі қолданылатын программалық құралдар енеді, олар:

- - мəтіндік редакторлар мен процессорлар;
- - графикалық редакторлар;
- - электрондық кестелер (ЭТ) процессорлары;
- - мəліметтер қорын басқару жүйелері;
- электрондық презентациялар және т.с.с.

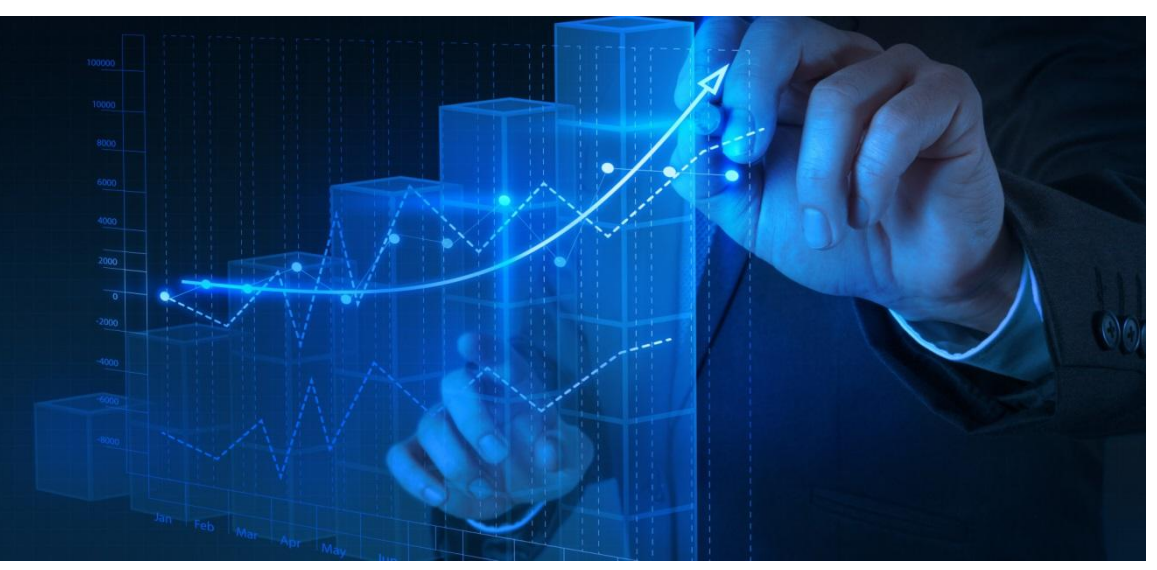

❑

*• Мəселелік бағытталған* қолданбалы программалық жабдықтар - белгілі бір саладағы есептерді жүзеге асыруға мамандандырылған программалық құралдардың жиынтығы. Мұндай программалық құралдарға:

- - жобалауды автоматтандыру жүйелері (ЖАЖ);
- таңбаларды айыру жүйелері;
- статистикалық, қаржылық аналитикалық жүйелер;
- - ғылыми зерттеулер жүйелері
- жəне т.с.с. жатады.
- *• Интегралданған* ҚПЖ қазіргі уақыттағы ҚПЖ-ның қарқынды жəне қуатты дамып жатқан бөлігі. Олар – көп функционалды, бірнеше қолданбалы программалық жабдықтарды бір ресурстық қор негізінде жинақтап объектілер деңгейінде əсерлесулерін жүзеге асыратын *дестелер (Lotus Works, Microsoft Office* жəне т.б.)fppt.com

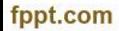

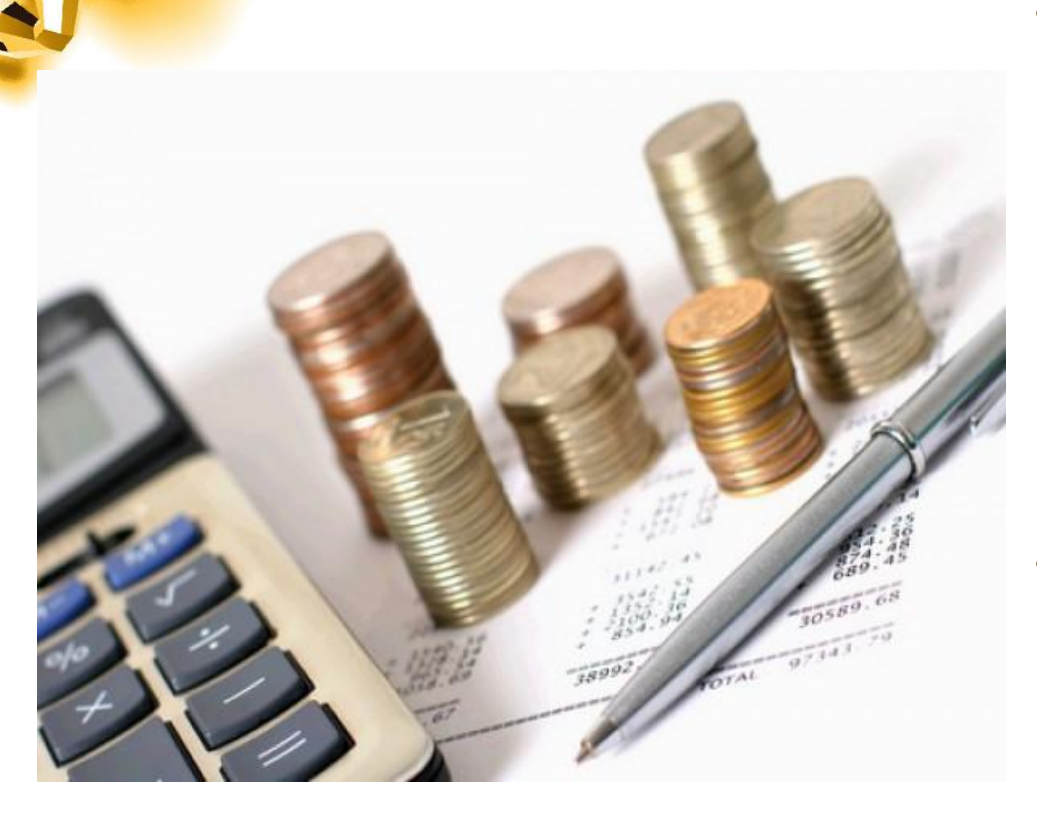

*Мəтіндік ақпараттарды өңдеу құралдары:*

- *• Мəтінді енгізу.* Мəтінді енгізуді пернетақтаның көмегімен, қағаздағы құжатты электрондық пішімге аударумен, дауыс арқылы, қолмен жазу арқылы енгізуге болады.
- *• Редакциялау* терілген мəтінде өзгерту жəне шрифт, абзац пішімдерін орнату арқылы қажетті түрге келтеру.

*• Құжатты сақтау* – мəтіндік құжатты дайындаудың маңызды қадамдарының бірі. Сақтауда мəтіндік құжаттың сақталу пішіміне көңіл аудару керек. Жиі қолданылатын пішімдерге – *ASCII, RTF, DOC, HTML* пішімдері жатады.

- *• Мəтіндік құжатты жариялау.* Құжатты құрып жəне сақтағаннан кейін оны жариялау мəселесі туады. Құжатты көрсету типтеріне байланысты жариялаудың үш түрі бар, олар:
- құжатты басу (қағазда немесе таспада қатты көшірме жасау);
- электрондық жариялау (электрондық поштаарқылы, тасуышта );
- Web-құжаттар арқылы (Интернетте жариялау).
- *• Құрылған құжатты іздеу жəне ашу.* Құрылған құжатпен жұмысты қайта іске қосу үшін оны тауып жəне ашу керек. Бұл операциялар оның Web-бет түрінде жарияланғаны немесе сәйкес файлдық жүйеде сақталғанына байланысты о<mark>лар</mark>дың нақты іздеу жəне ашу мүмкіндіктерін қолдана отырып жүзеге асырылады.

#### **Мəтіндік ақпаратты өңдеу.**

- Мəтіндə қазіргі кезде компьютермен өңдейді. Себебі компьютердің мəтінмен жұмыс жасаудағы мынадай артықшылықтары бар:
- 1. Мəтіндік ақпараттарды өзгерту, көбейту жəне көшірудің жеңілдігі.
- 2. Ақпаратты ұзақ уақыт сақтауы.
	- Енді мəтін, мəтіндік құжат, мəтіннің құрылымы, мəтіндік файл, мəтіндік редактор ұғымдарымен танысып алайық.

 **Мəтін –** компьютерлік алфавит символдарының кез келген тізбегі. Компьютерлік алфавитте 256 символ болады. Мəтін сонымен бірге табиғи тілдердің (орыс, қазақ жəне т.б.) бірінің симводарынан, сондайақ математикалық, физикалық формулалардан, сандық кестелерден жəне т.с.с. құрылуы мүмкін.

Мəтіндік редактор көмегімен жасалған файл **мəтіндік құжат** деп аталады. Ол алфавиттік-цифрлық символдарды, графикалық обьектілерді жəне мəтінді пішімдеу туралы басқарушы ақпаратты қамтуы мүмкін.

Мəтіндік құжаттарды магниттік дискіде құруға, өңдеуге, құжат пішімін өзгертуге мүмкіндік беретін қолданбалы программа **мəтіндік редактор** деп аталады. Мүмкіндігі үлкен мəтіндік редакторды **мəтіндік процессор** деп атайды.

Мəтіндік құжаттардың құрамында негізінен мəтіннің үш түрін ажыратуға болады: **кəдімгі мəтін, кестелік мəтін, программалық мəтін.** Бірақ мəтіндік құжаттарда мəттіндік файлдарға жатпайтын жəне **енгізілген обьектілер** деп аталатын басқа да обьектілер: сурет, график, **электрондық кесте, фотосуреттер болуы мүмкін.** 

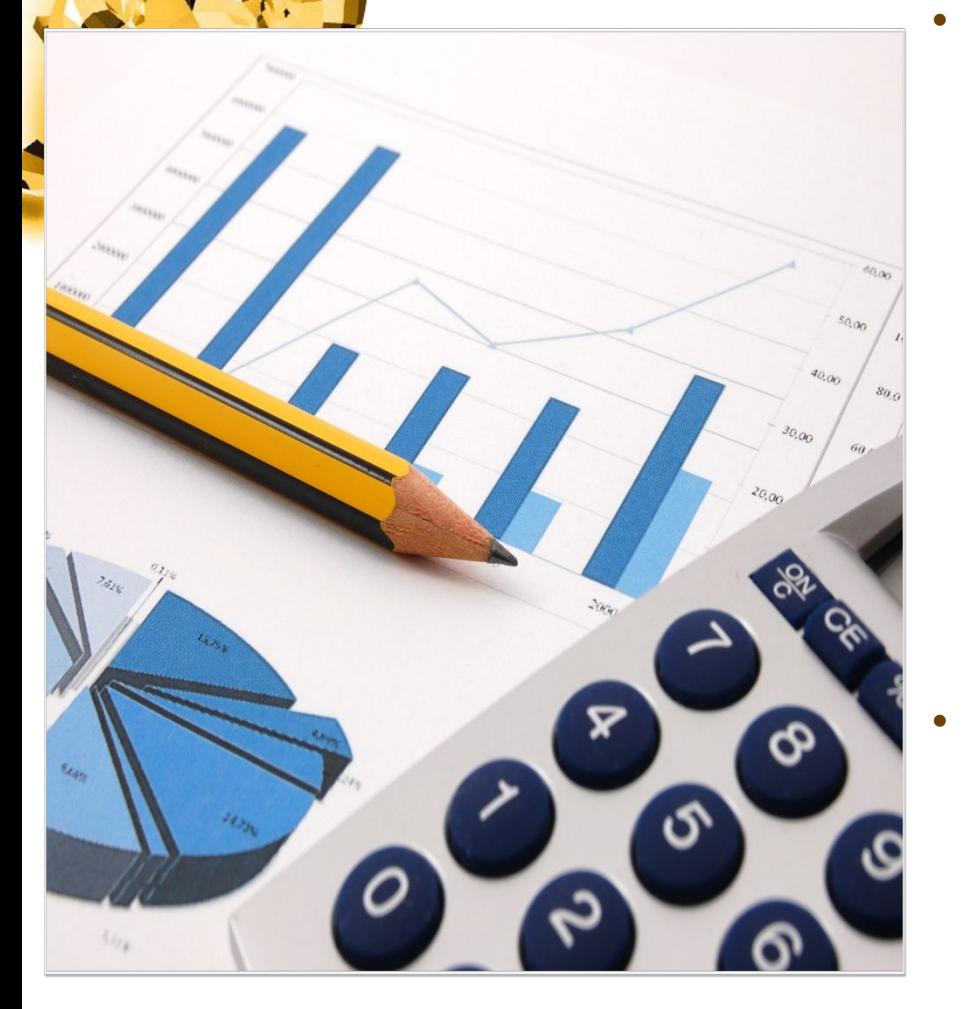

- Компьютерде пайдаланушының жұмысы көбінесе əртүрлі мəтіндік ақпараттарды өңдеумен байланысты. Мəтіндік редактор – символдық ақпаратпен жұмыс істеуге арналған күрделі емес мəтіндік құжаттар дайындаудың негізгі мүмкіндіктерімен қамтамасыз етілген программалық жабдықтар. Функционалдық мүмкіндіктерінің əр түрлілігіне, жұмыс істеуді меңгеруіне байланысты мəтіндік редакторлардың жүздеген түрлері бар.
- Мəтіндік құжаттардың күрделілігіне байланысты, олардың сапалық орындалу дəрежесіне байланысты программалар мəтіндерінің редакторлары, құжаттар редакторы, мамандандырылған редакторлар деп 4 ке бөлінеді.

• Құжатты құрып жəне сақтағаннан кейін оны жариялау мəселесі туады. Құжатты көрсету типтеріне байланысты жариялаудың үш түрі бар, олар:

- - құжатты басу (қағазда немесе таспада қатты көшірме жасау);
- - электрондық жариялау (электрондық пошта арқылы, тасуышта );
- - Web-құжаттар арқылы (Интернетте жариялау).
- Мəтіндік құжаттарды өңдеуде кездесетін негізгі ұғымдар:
- - Символ (таңба, əріп, цифр, т.с.с.) мəтіннің ең кіші негізгі графикалық өлшемі. Символ мынадай параметрлермен анықталады: гарнитура – шрифт түрі; пункт, кегль – шрифт өлшемі; кескіні (**ж**, *к*, **ч**); түсі.

 Операциялық жүйе компьютер іске қосылған кезде бірден жұмыс жасайтын программа.Операциялық жүйе қолданушымен сұхбат ұйымдастырады, компьютермен жəне оның ресурстарымен (обекьтивті жад дискіде орынды т.б) басқару жұмыстарын орындауға басқа қолданбалы программаларды іске қосу жұмыстарын орындайды.Операциялық жүйе қолданушымен қолданбалы программалармен жəне компьютер құрылғыларымен байланыс түрін (интерфейс)орнатуды қамтамасыз етеді.Ол адамға программаларды іске қосуға барлық мүмкін деректерді оларға беруге жəне олардан алуға программаның жұмысын басқаруға компьютердің параметрлерін жəне оған қосылған құрылғыларды өзгертуге ресурстарды қайта бөлуге мумкіндік береді. ОЖ-ның екі негізгі қызметін атап айту керек,олар:

1.Барлық қолданбалы жəне жүйелік программалардың жұмысын оларды бір-бірімен жəне ақпараттық жабдықтармен байланыстыра отырып қамтамасыз ету; 2.Əрбір адамға ЭЕМ-ді жалпы басқару мүмкіншілігін беру.

#### Утилиттер

Утилиттер-программалау ортасында белгілі бір қызмет атқаруға пайдаланылатын қосымша программалар.Мұндай программалар берілгендер қорын басқарушы  $\blacktriangle$ **жүйелерде түрлі программаның тілдерінде жиі кесдеседі.Мәліметтерді қысатын** (архивтейтін)компьютерді вирустан тексеретін программалар.

### Антивирустық программалар

Компьютерлік вирус-арнайы жазылған шағын көлемді (кішігірім)программа.Ол өздігінен басқа программалар соңына немесе алдына қосымша жазылады да,оларды

«бүлдіруге» кіріседі,сондай-ақ компьютерде тағы басқа келеңсіз əрекеттерді істеуі мүмкін. Ішінен осындай вирус табылған программа «ауру жұққан»немесе «бүлінген» деп аталады. Мұндай программаны іске қосғанда алдымен вирус жұмысқа кірісіп,оның негізгі функциясы орындалмайды немесе қате орындалады.Вирус іске қосылған программаларға кері əсер етіп,оларғада «жұғады»жəне басқада зиян іс-əрекеттер жасай бастайды(мысалы файлдарды немесе дискідегі файлдардың орналасу кестесін бүлдіреді жедел жадтағы,бос орынды жайлап алады тағы сол сияқты)

#### Архивтеу программасы

Файлдарды ұзақ сақтау үшін немесе компьютер желісі арқылы оңай əрі тез тасымалдау үшін файлдар арнайы файлдық менеджерлер жəне арнайы архивтеу программалар көмегімен архивтеледі.Мəліметтерді еш нұқсансыз (жоғалусыз)архивтейтін əртүрла архивтеу алгоритмдері бар.Мəліметтерді қайтадан қалпына келтіргенде олбастапқы күйге келеді.

Мəліметтерді архивтеудің ең қарапайым Алгоритмі (мəтінде бірдей символдар тізбегі ал графикалық редакторда –бəр түспен боялған облыс жəне т.б болуы мүмкін )қайталанатын биттерді алмастыруға негізделген.Мысалы мəтінде 10байт болатын 10бос орын тізбегі қатар келеді.Архивтеу барысында ол 3байтпен (1ші байт-алмастырылатын символды кодтайды; 2ші байт-архивтеу жалаушасын көрсететін арнайы байт,ол 1ші байттағы байттарды архивтен ті

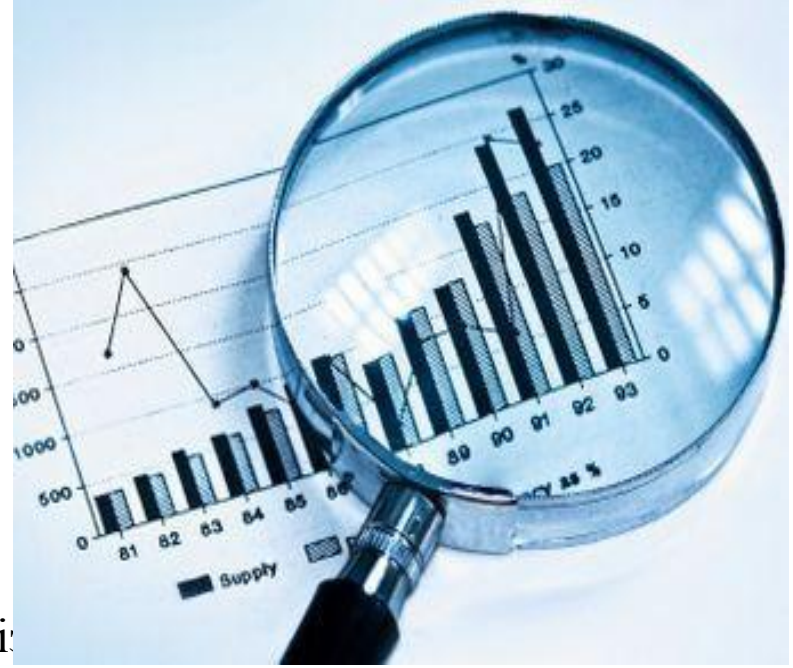

көрсетеді,3ші байт-қайталанатын байттар санын көрсетеді )алмастырады.

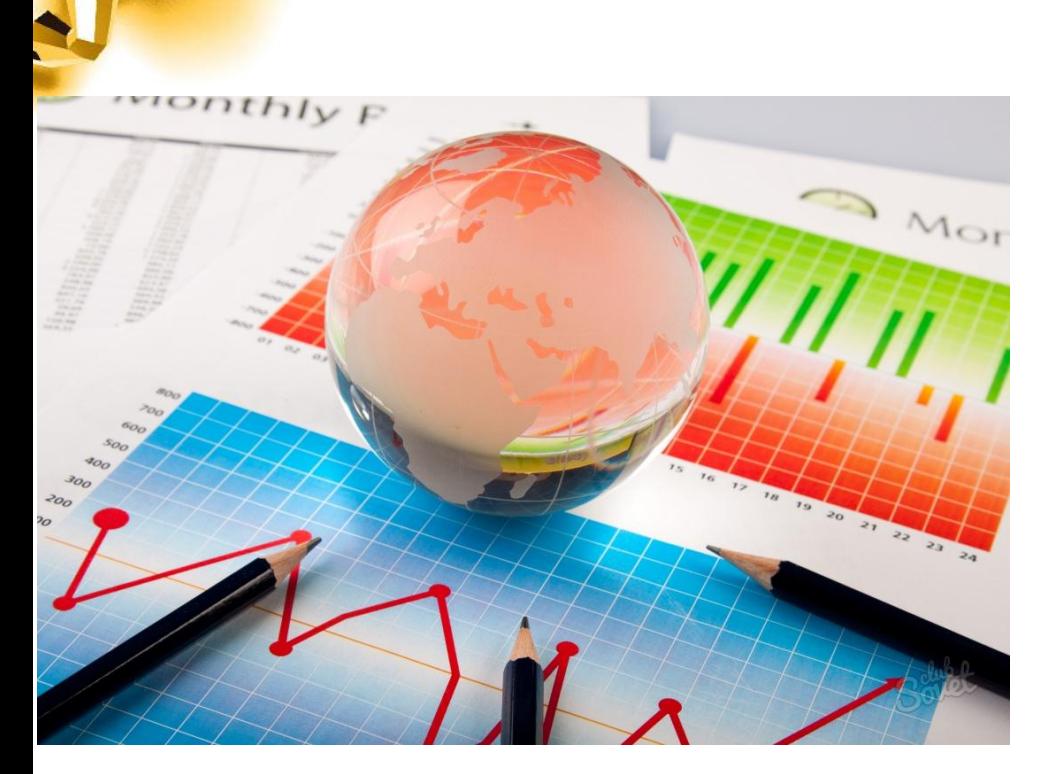

# КӨҢіл бөліп, тамашалағандарыңызға рахмет!